### **Anmodning om budgetændringer til MST forudgående godkendelse**

Ændringer som skal accepteres forud er, når ændringer er **over**  reglen i tilsagnet – se taleboblen

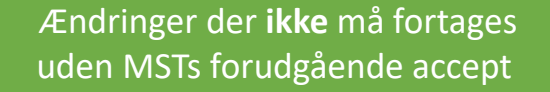

Projektleder skal indsende anmodning om revideret budget til MST godkendelse

*"Virksomheden kan højst omdisponere op til 5 % af sin andel af det samlede tilskud. Inden for denne ramme kan projekter, der er opdelt i flere arbejdspakker, højst omdisponere 25 % af de 5 % fra en arbejdspakke til andre arbejdspakker."*

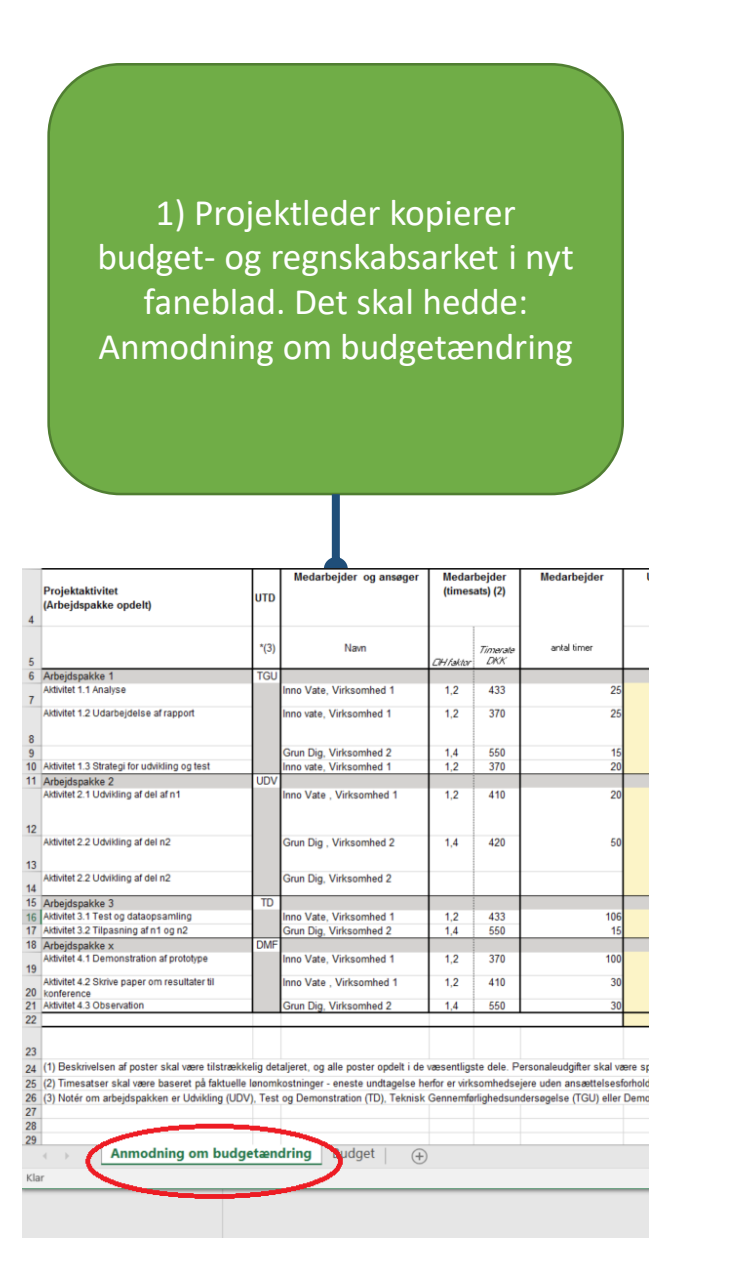

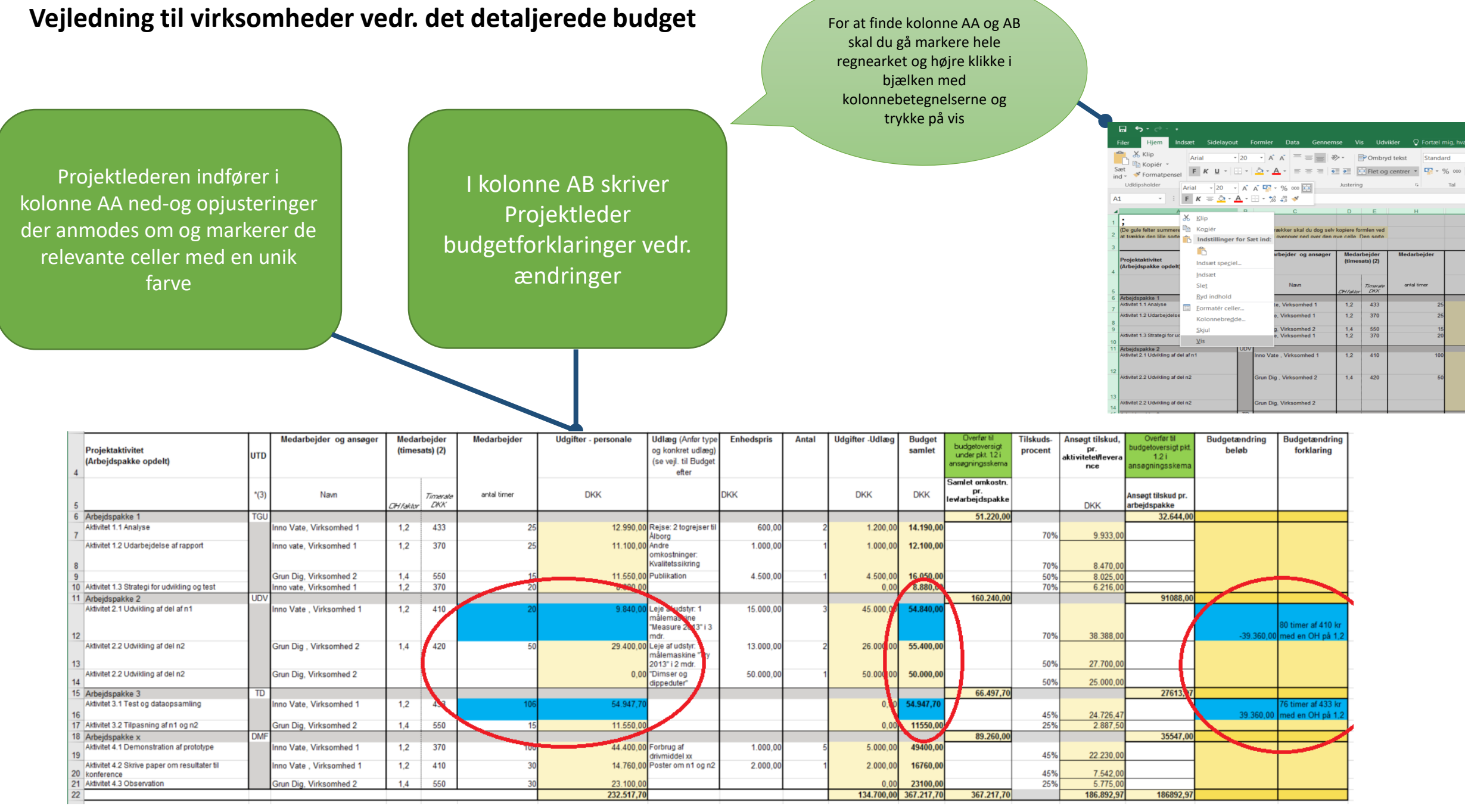

Budgettet er nu klar til at indsende til MSTs godkendelse sammen med de faglige begrundelser for anmodningen om budgetændring

Hvis projektet modtager en godkendelse af budgetændringen Indarbejder projektlederen budgettet i nyt faneblad… (se næste slide)

1) Projektleder kopierer nu budget- og regnskabsarket over i en nyt faneblad. Det skal hedde: Gældende budget per dd.mm.åå

![](_page_4_Picture_30.jpeg)

2) Projektleder fjerner beløb, tekst og unikke farver fra kolonne AA og AB. Unikke farver fjernes ligeledes fra andre relevante celler.

![](_page_4_Picture_31.jpeg)

Revideret budget- og regnskabsark er klar til at aflægge regnskab eller til anmode om evt. nye ændringer i.

![](_page_5_Picture_16.jpeg)